# **CHALMERS**

**Institutionen för data- och informationsteknik Avdelningen för datorteknik**

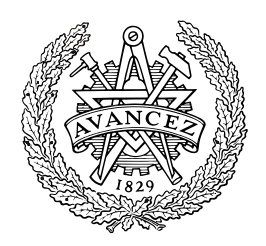

## *TENTAMEN*

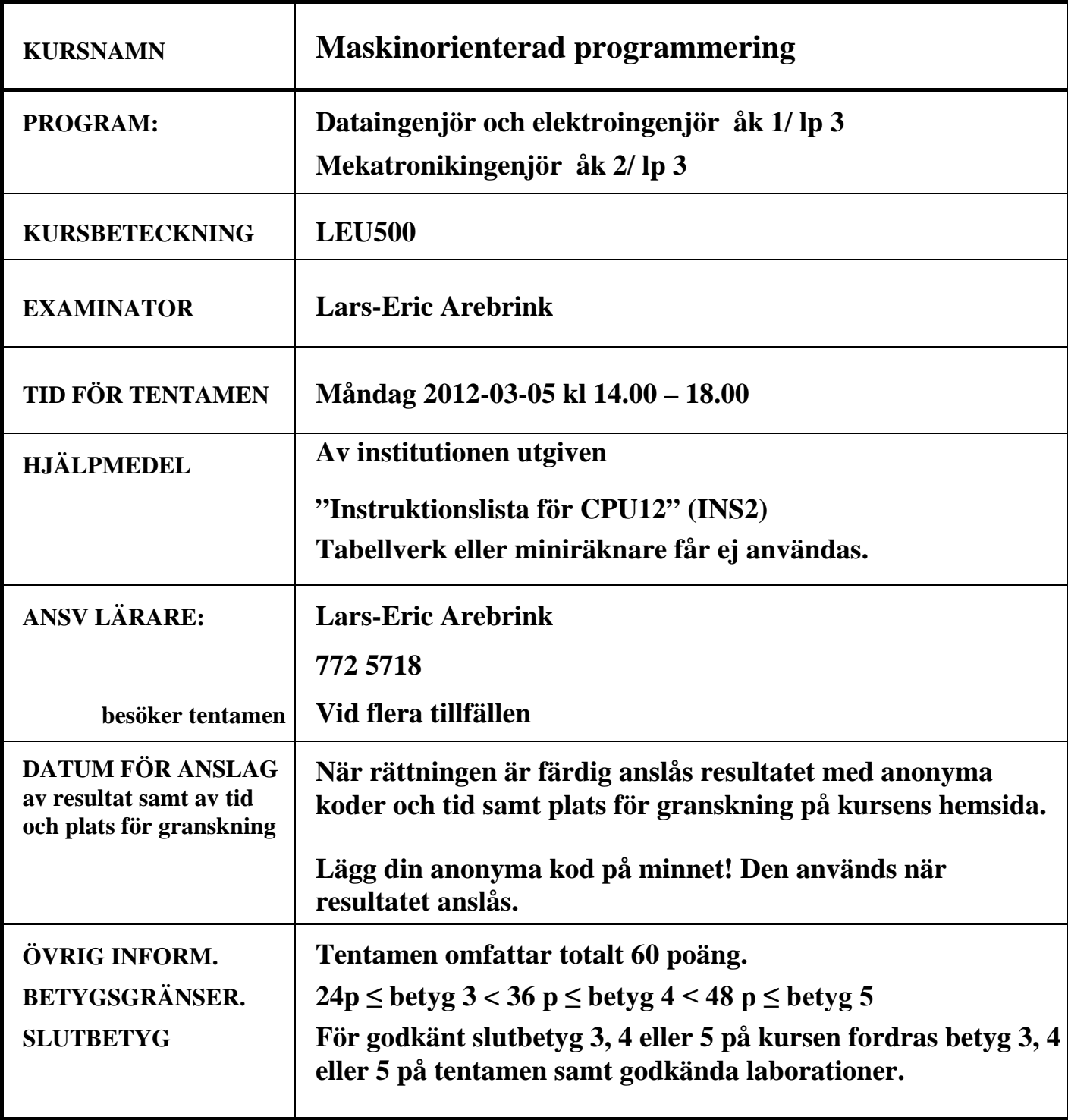

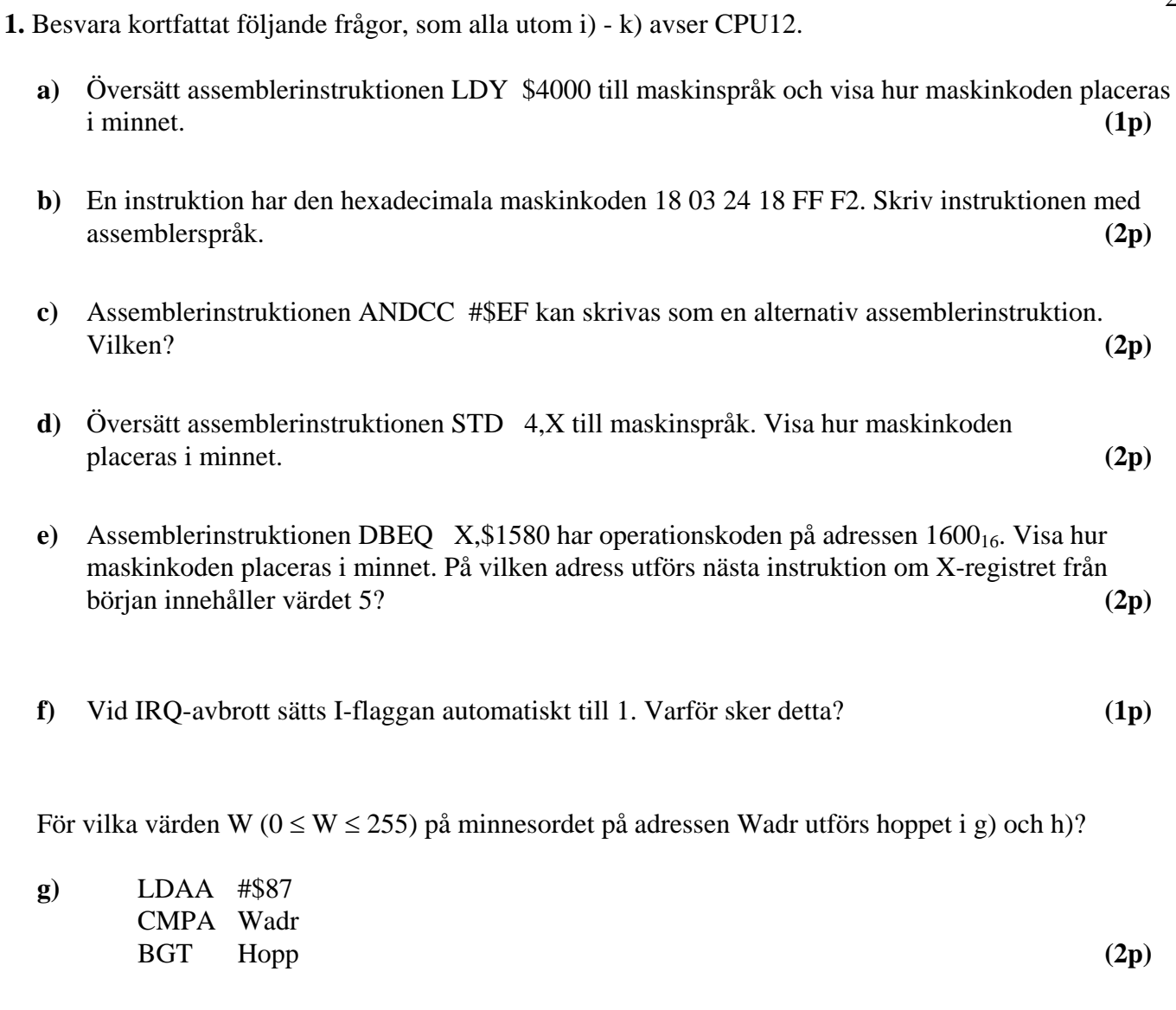

2

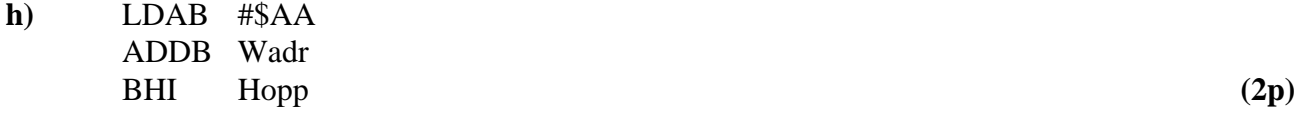

**i)** När CAN-noder kopplas in till en buss så ser man till att logikvärdet '0' dominerar över logikvärdet '1'. Förklara vad detta innebär och varför det är nödvändigt. **(2p)**

**j)** Skriv talet -130,125 som ett packat flyttal på binär och hexadecimal form enligt IEEE-standard 754 (23 bitar av mantissan och 8 bitars karakteristika). **(2p)**

**k)** Varför är inte "flash"-minnen lämpliga att använda som RWM i en dator? **(2p)**

- **2.**
- **a)** I minnet i ett datorsystem med processorn CPU12 finns ett antal 8-bitars dataord lagrade i en tabell på adressen DTAB och framåt (ökande adress). Tabellen avslutas med talet FF16.

Skriv en subrutin TEST i assemblerpråk för CPU12-processorn som tar reda på hur många av dataorden som har värdet "1" i bitpositionerna 5, 2 och 1 samt värdet "0" i bitpositionerna 6 och 3. Antalet dataord i tabellen som uppfyller detta skall finnas i D-registret vid återhopp. Endast register D och register CC får vara förändrade vid återhopp från subrutinen. **(5p)**

**b)** Skriv en subrutin TURN som vänder på bitarnas ordningsföljd i register A så att bit 7 blir bit 0, bit 6 blir bit 1, bit 5 blir bit 2 osv. enligt nedan:

 $b_7b_6b_5b_4b_3b_2b_1b_0 \rightarrow b_0b_1b_2b_3b_4b_5b_6b_7.$ 

Vid anrop av subrutinen skall dataordet som skall "vändas" finnas i register A och vid återhopp skall det "vända" dataordet finnas i samma register. Endast A-registret och flaggregistret får vara förändrade vid återhopp. För full poäng skall programmet vara "korrekt" radkommenterat.

**(7p)**

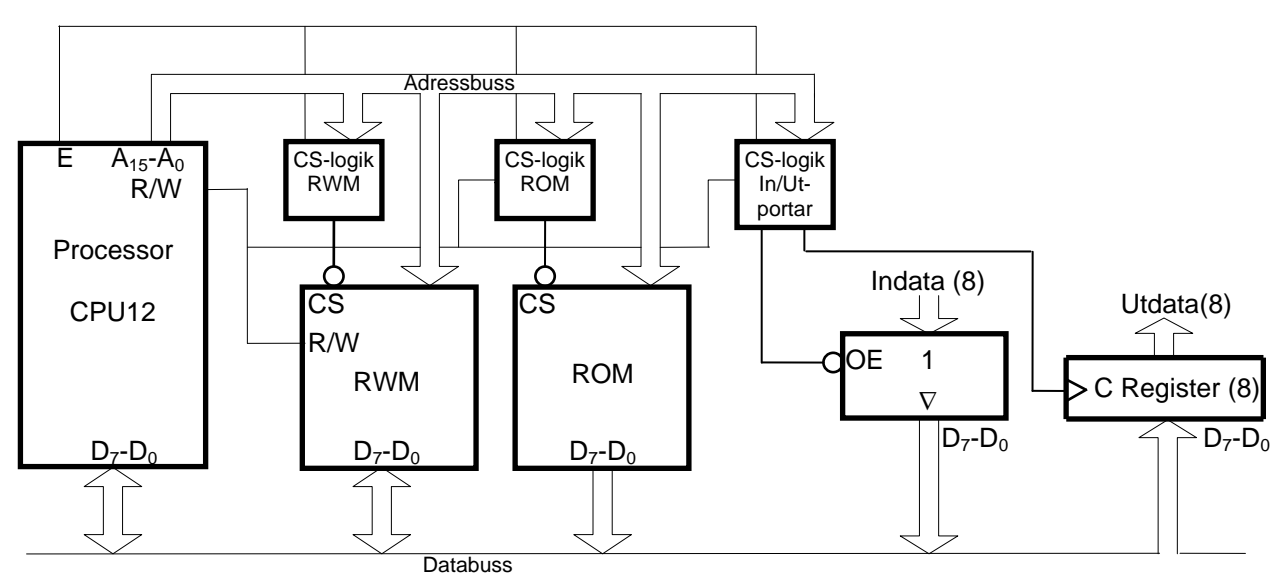

**3.** Ett datorsystem visas nedan:

Figuren ovan visar principen för anslutning av externa minnesmoduler och externa in-/utportar till processorn CPU12.

I detta fall skall halva adressrummet med start på adress 0 i princip fyllas ut med en 32 kbyte RWMmodul och andra halvan med en 32kbyte ROM-modul, men på vissa adresser skall in- och utportar och en 4 kbyte RWM-modul vara placerade. Dessutom skall de första  $100<sub>16</sub>$  adresserna inte aktivera någon port eller minnesmodul vid läsning eller skrivning. 4kbyte RWM-modulen skall vara placerad inom ROM-modulens adressområde med start på adress C000<sub>16</sub>. En inport och en utport skall placeras på adressen  $100_{16}$ .

Rita CS-logiken för minnesmodulerna och portarna. Ange adressintervallen för minnesmodulerna. Använd fullständig adressavkodning. Endast grundläggande logikgrindar med valfritt antal ingångar får användas. **(8p)**

**4.** En process skall styras med hjälp av en dator med mikroprocessorn CPU12. I samband med detta skall en flödesgivare som är ansluten till en av datorns inportar på adressen  $600_{16}$  läsas av en gång per minut. Det avlästa värdet är ett 8-bitars tal utan inbyggt tecken och är ett mått på flödet i en rörledning.

Eftersom datorn normalt är upptagen med beräkningsarbete för processtyrningen skall avbrott användas för avläsningen av flödesgivaren. CS-signalen till inporten finns ej tillgänglig. Adressintervallet  $400_{16}$ -4FF<sub>16</sub> är helt tomt, dvs. inga moduler är aktiva i detta intervall. Adressintervallet  $2FF0_{16}$ - $2FFF_{16}$  i RWM är ledigt och kan användas för globala variabler.

Det finns en binär signal med den konstanta frekvensen 50 Hz tillgänglig för generering av avbrott.

- **a)** Föreslå en koppling för avbrottsgenerering på processorns IRQ'-ingång. En D-vippa med positiv flanktriggning och asynkron resetingång samt standardgrindar med valfritt antal ingångar får användas. Det finns inga andra avbrottskällor i systemet. **(2p)**
- **b)** Skriv avbrottsrutinen IRQR som läser av flödesgivaren en gång per minut och placerar det avlästa värdet på adressen CF00<sub>16</sub> i minnet. **(4p)** (4p)
- **c)** Skriv ett avsnitt av huvudprogrammet där IRQ-avbrott initieras. IRQ-vektorn antas vara placerad i RWM på adresserna FFF216 och FFF316. **(2p)**

Assemblerspråk för processorn CPU12 skall användas. Radkommentarer skall finnas!

#### **5.**

- **a)** Du använder en korskompilator för HCS12 med följande konventioner för C-funktioner:
	- Inparameterlistan behandlas från höger till vänster, samtliga inparametrar överförs via processorns stack.
	- Lokala variabler som deklareras placeras på stacken i den ordning de deklareras, dvs sist behandlad finns överst i stacken. Övriga lokala variabler placeras också på stacken i den ordning behovet av dem uppstår, dvs den sista finns överst på stacken.
	- Varje funktion som har lokala variabler inleds med prologen LEAS -?, SP och avslutas med epilogen LEAS ?,SP följt av RTS.
	- Returparameter lämnas i D- eller B-registret beroende på storlek.
	- För XCC gäller dessutom: char 8 bitar, short och int 16 bitar, long 32 bitar.

Antag att funktionen funca anropas från main och definieras på följande sätt samt att inga övriga lokala variabler behövs:

```
int funca( unsigned char a, char b, unsigned long c )
{ 
   char d;
   int e;
   unsigned long f;
     . . . .
 }
```
Visa stackens innehåll direkt efter det att funktionens prolog har körts. Platsen för samtliga variabler skall visas. **(3p)**

#### **5. (forts.)**

**b)** Översätt C-programmet nedan (main och funcb) till assemblerspråk för CPU12. Visa även stackens innehåll innan while-satsen börjar utföras. (Antag att konventionerna i a-uppgiften gäller.)

```
char funcb(unsigned char var1, char var2);
void main(){
 funch(100, 2);}
char funcb(unsigned char var1, char var2){
  unsigned char i = 2ichar j = -1;
  while( j \leq x var2)
    if(i < var1)
     i = i + 75; else{
     j = j + 2ii = i + 20; }
return i;
 } (6p)
```
**c)** Vilket värde returneras från funktionen funcb? Motivera svaret! **(3p)**

### 6 Bilaga 1

### **Assemblerspråket för CPU12 .**

Assemblerspråket använder sig av mnemoniska beteckningar som processorkonstruktören MOTOROLA specificerat för maskininstruktioner och instruktioner till assemblatorn, s k pseudoinstruktioner eller assemblatordirektiv. Pseudoinstruktionerna listas i tabell 1.

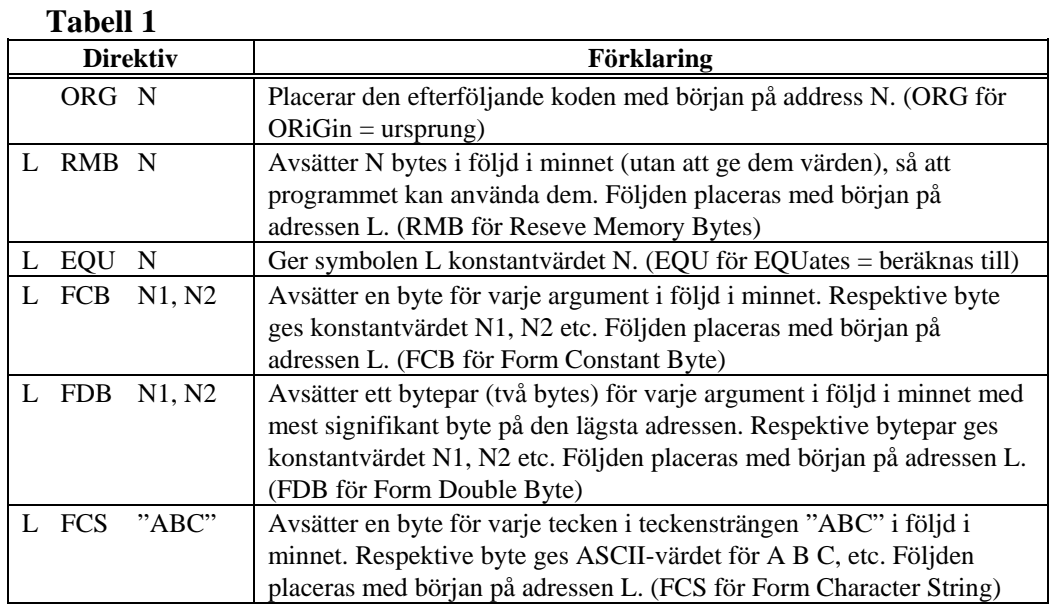

### **ASCII-koden**

#### **Tabell 2 7-bitars ASCII**

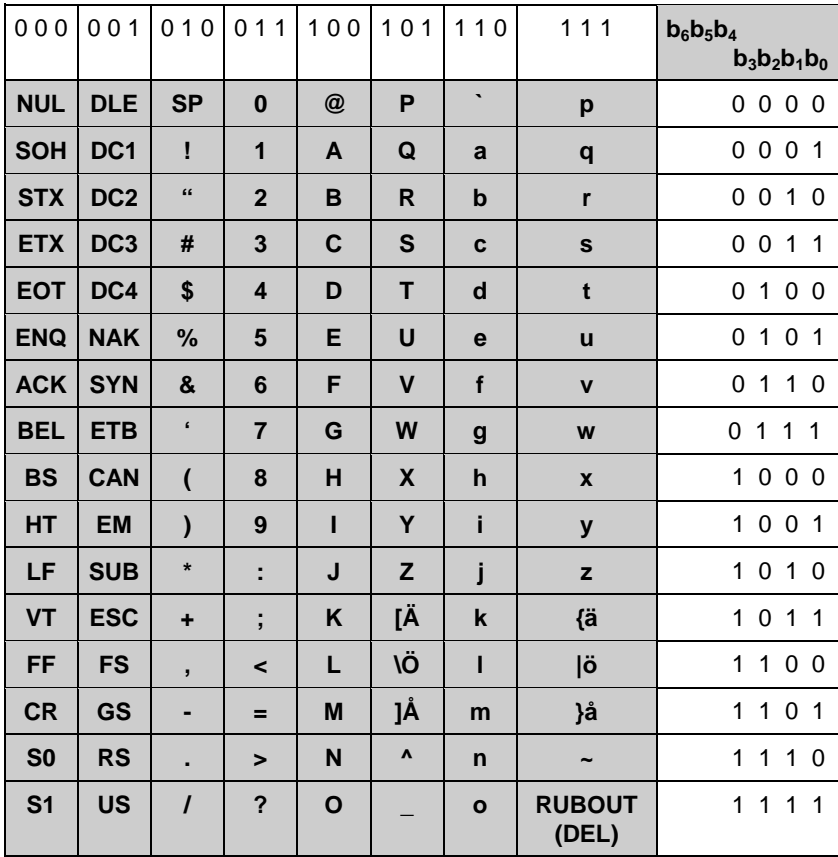